# **Distribution EOLE - Tâche #33887**

Scénario # 33558 (Terminé (Sprint)): Amon 2.9 : supprimer le proxy NTLM

# **passer l'authentification NTLM/KERBEROS en choix par défaut**

01/03/2022 16:56 - Emmanuel GARETTE

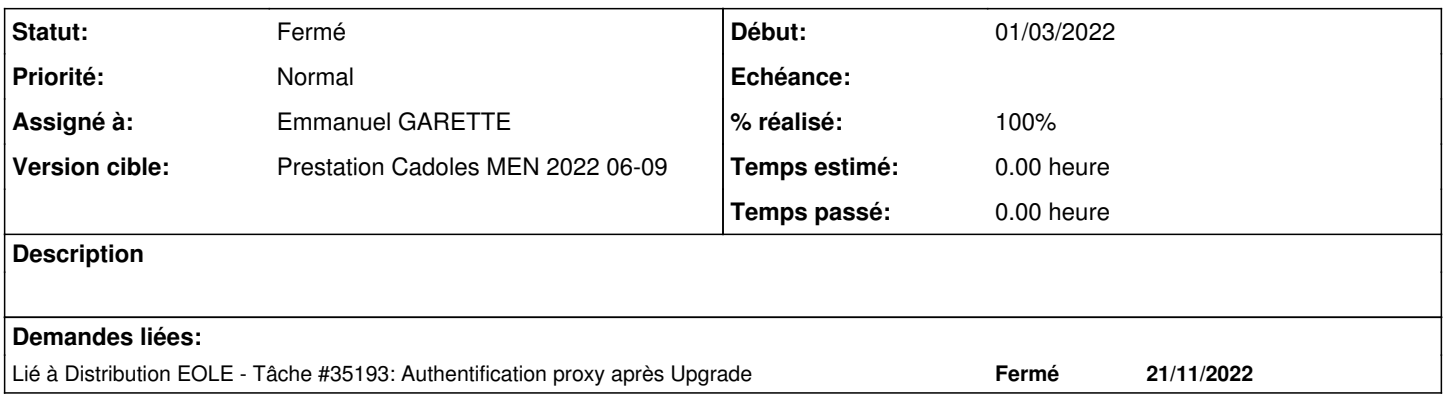

## **Révisions associées**

## **Révision 854be38b - 01/03/2022 17:00 - Emmanuel GARETTE**

passer NTLM/KERBEROS à la valeur par défaut (ref #33887)

#### **Révision 0b62551a - 03/03/2022 10:39 - Emmanuel GARETTE**

migration de la variable type\_squid\_auth (ref #33887)

#### **Historique**

### **#1 - 01/03/2022 16:56 - Emmanuel GARETTE**

*- Assigné à mis à Emmanuel GARETTE*

### **#2 - 01/03/2022 17:04 - Emmanuel GARETTE**

*- Statut changé de Nouveau à À valider*

*- % réalisé changé de 0 à 100*

La migration des variables ne me semble pas pertinent (d'ailleurs on passe de 3 variables à 4 variables).

Migré les variables veut dire également migrer le Scribe ou l'autre équipement qui gère du NTML/SMB. L'authentification ne sera plus fonctionnelle si les 2 opérations ne sont pas faite en même temps.

#### **#3 - 02/03/2022 16:20 - Ludwig Seys**

*- Statut changé de À valider à Résolu*

#### **#4 - 03/03/2022 09:50 - Emmanuel GARETTE**

Ok, j'avais pas compris pour la migration. Ce qui est demander c'est l'inverse. Si l'utilisateur à laisser la valeur par défaut il doit se retrouver avec l'ancienne valeur après migration.

### **#5 - 07/03/2022 11:33 - Joël Cuissinat**

*- Statut changé de Résolu à Fermé*

*- Restant à faire (heures) mis à 0.0*

# **#6 - 18/01/2023 13:04 - Joël Cuissinat**

*- Lié à Tâche #35193: Authentification proxy après Upgrade ajouté*